## **113 年度全社評系統操作指引 3(線上報名)**

## **說明:**

線上報名共分為**「大專校院社團評選推薦報名」**及**「年度最佳社團特色活動評選報名」**、**「社團經驗 交流與展演座談會報名」**等三類**。**

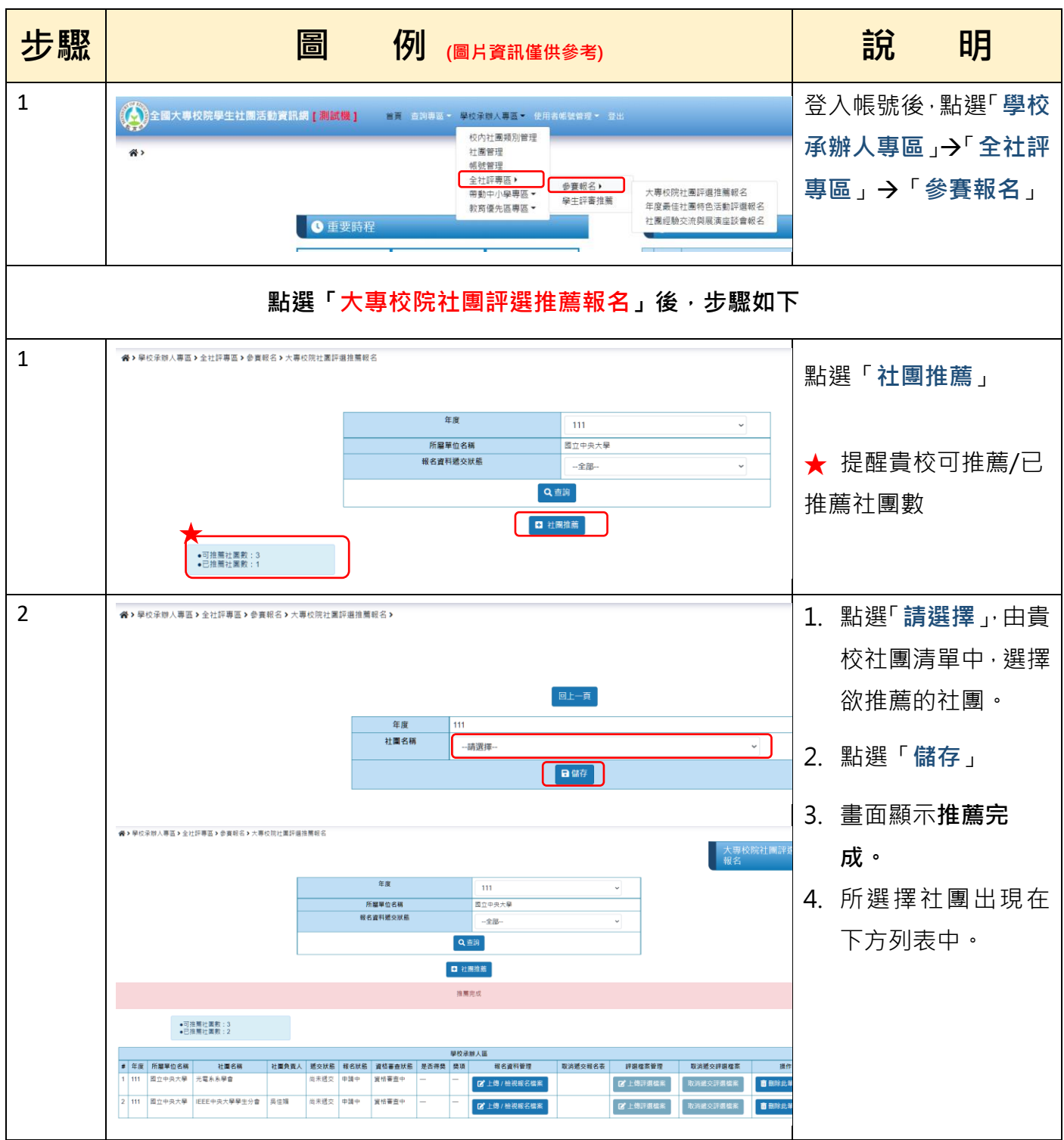

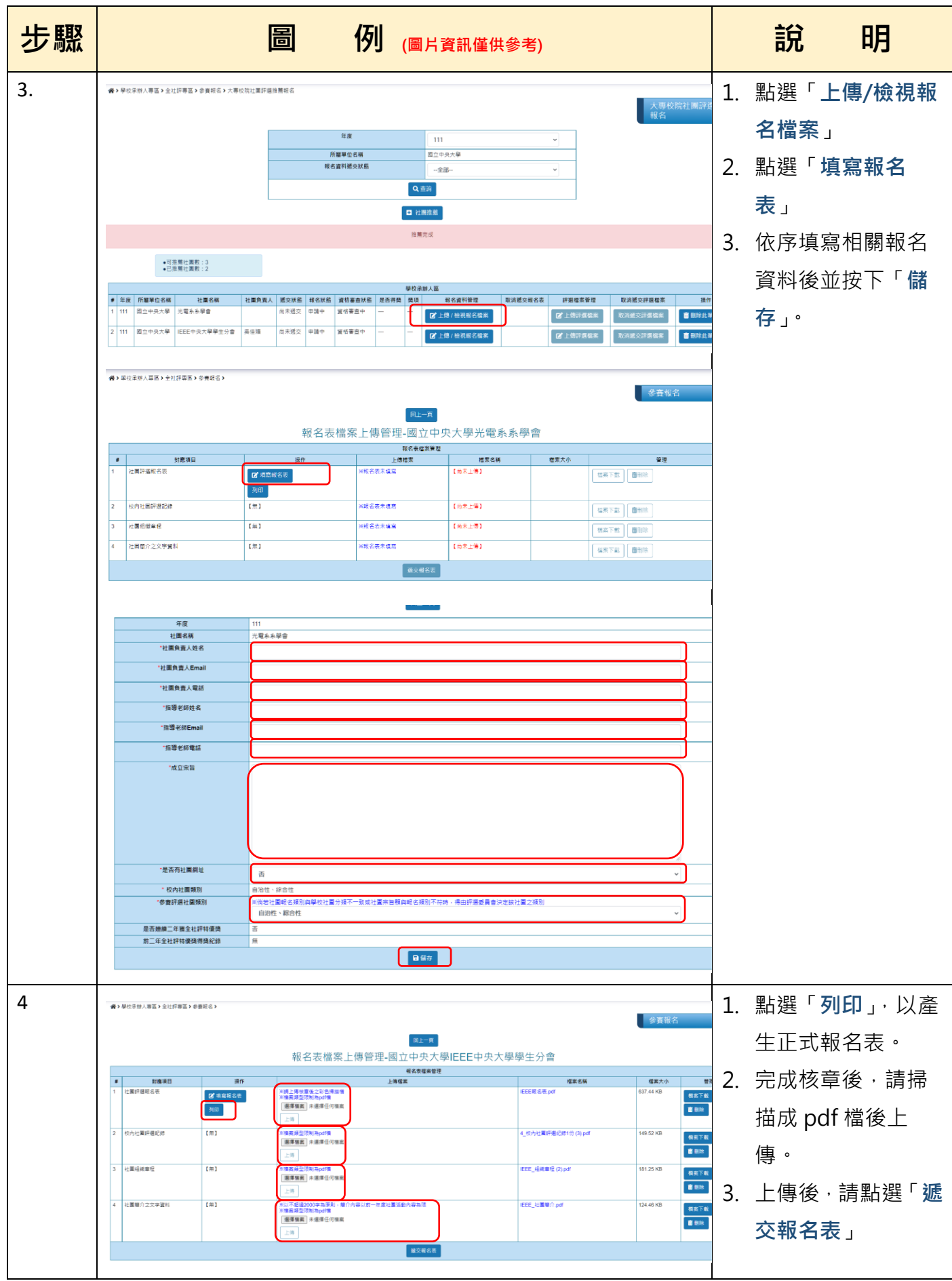

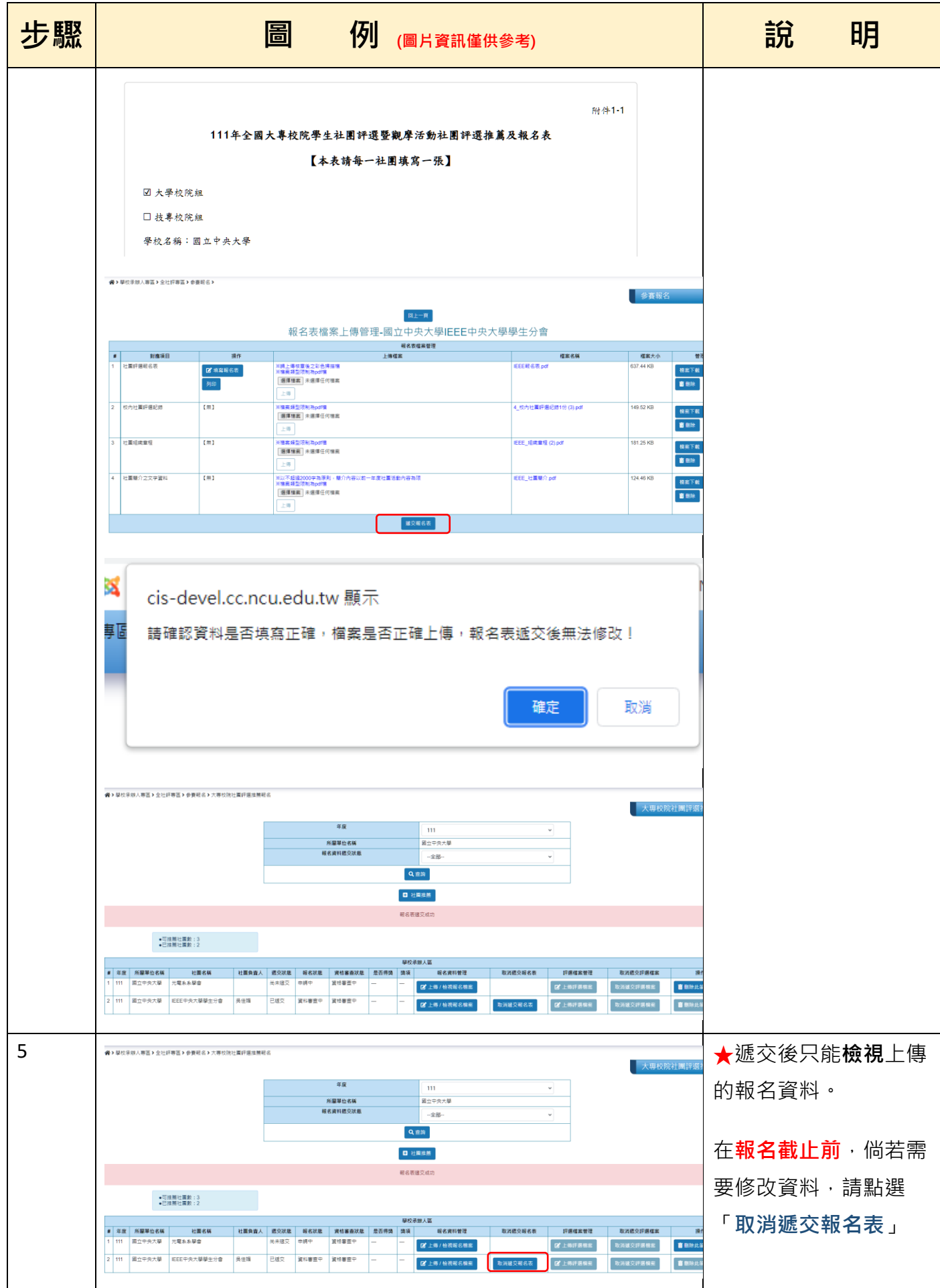

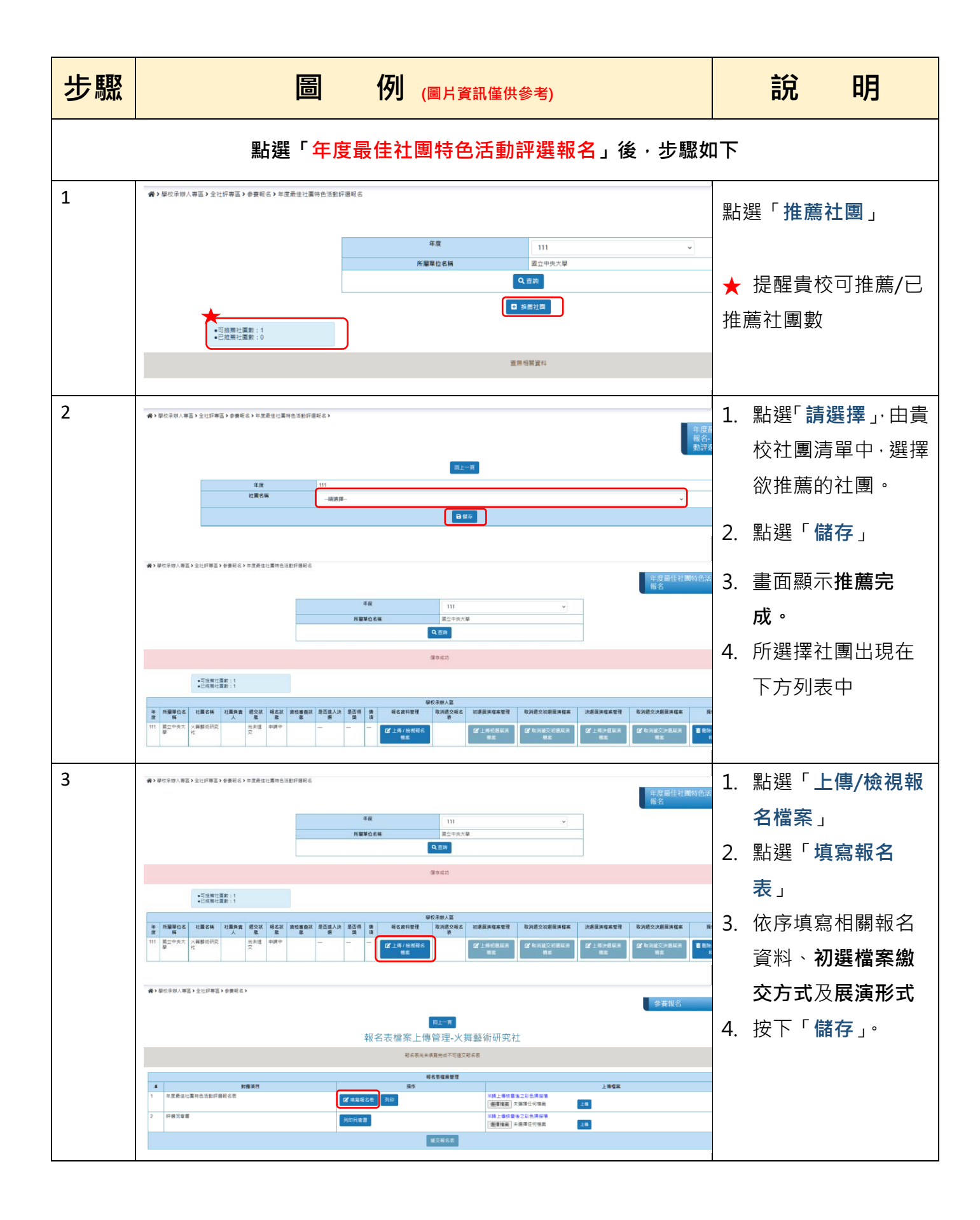

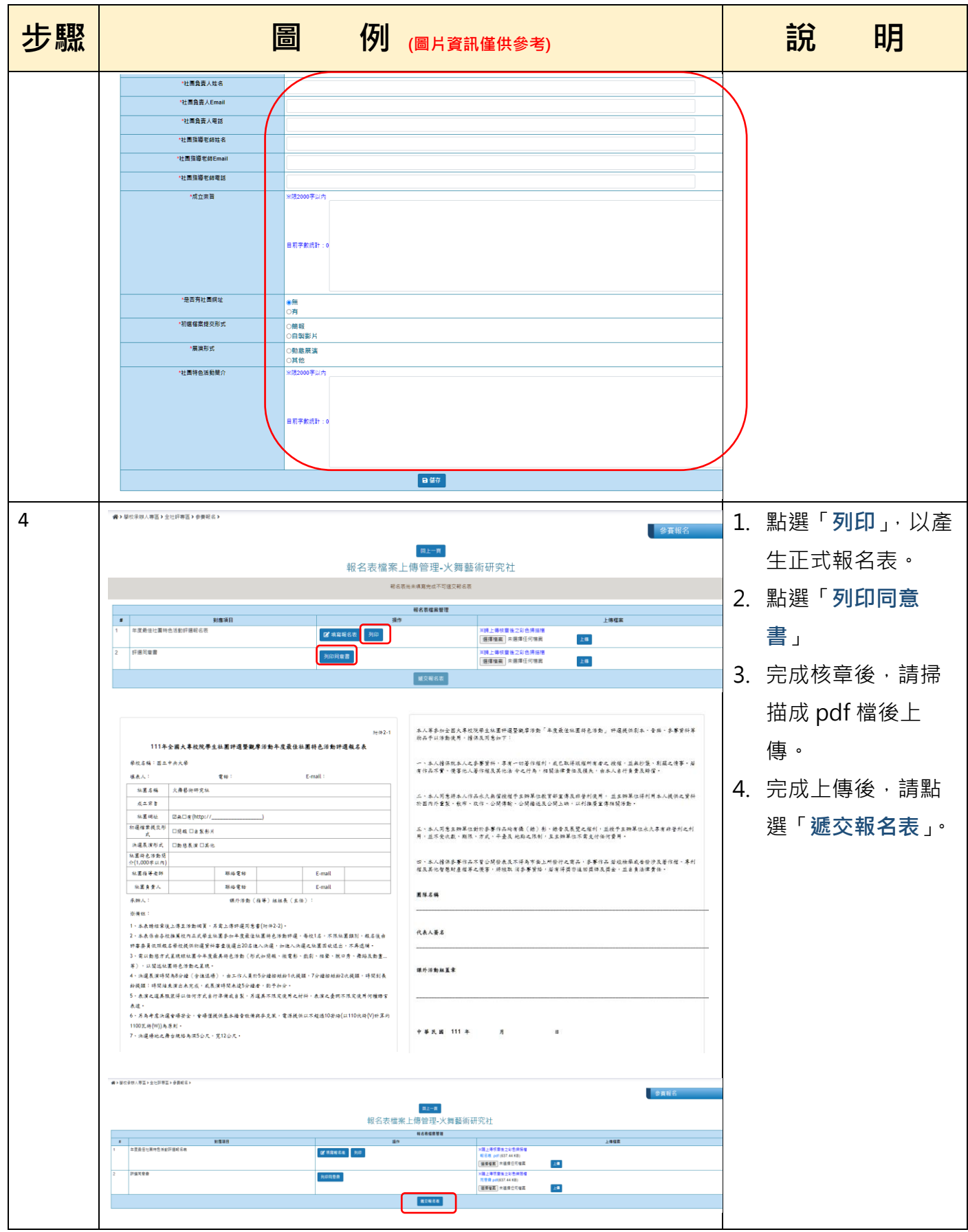

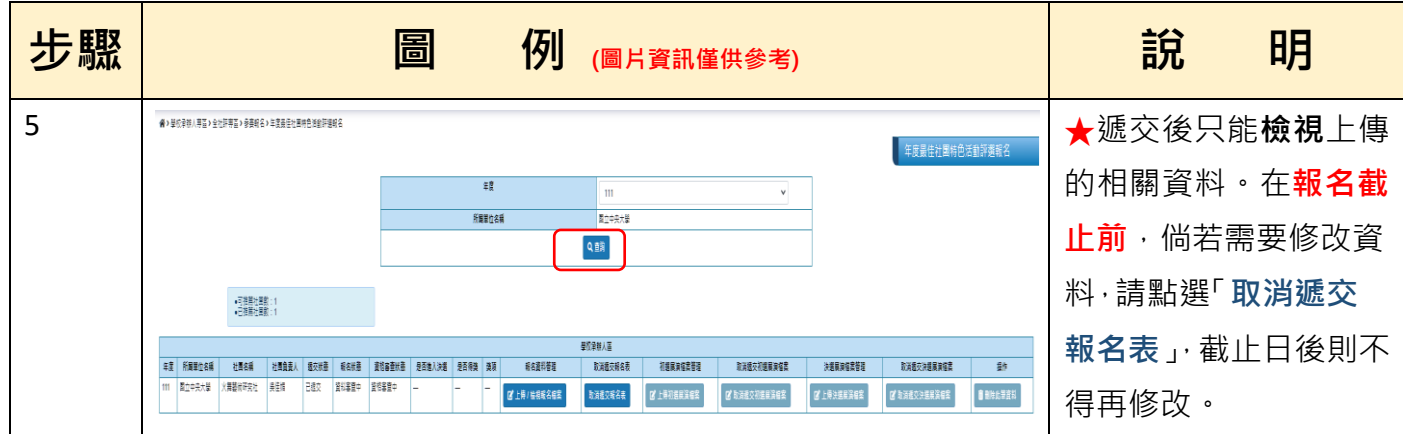

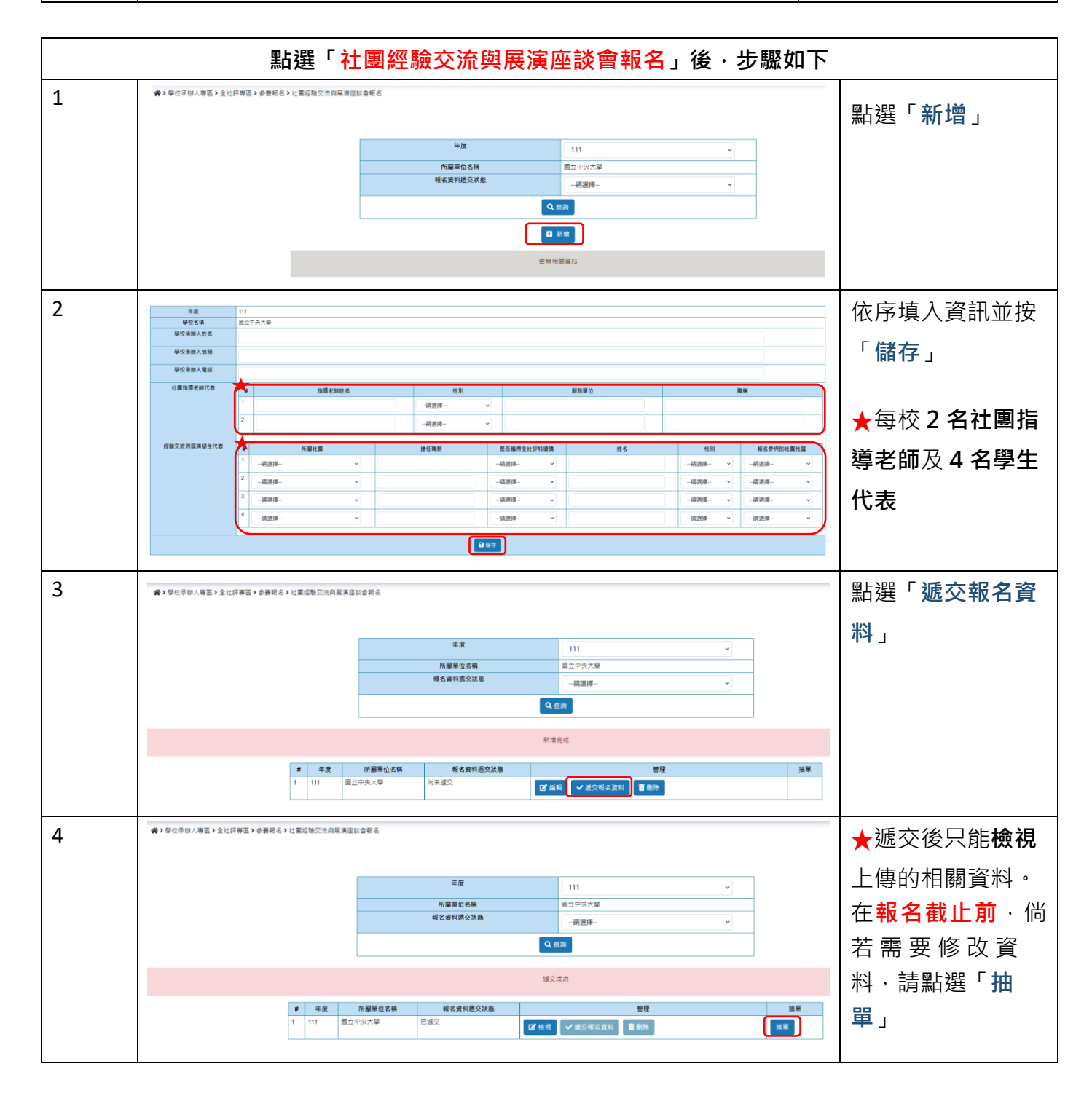